## Learning the UNIX Operating System, Single Session Overview, Fourth Edition

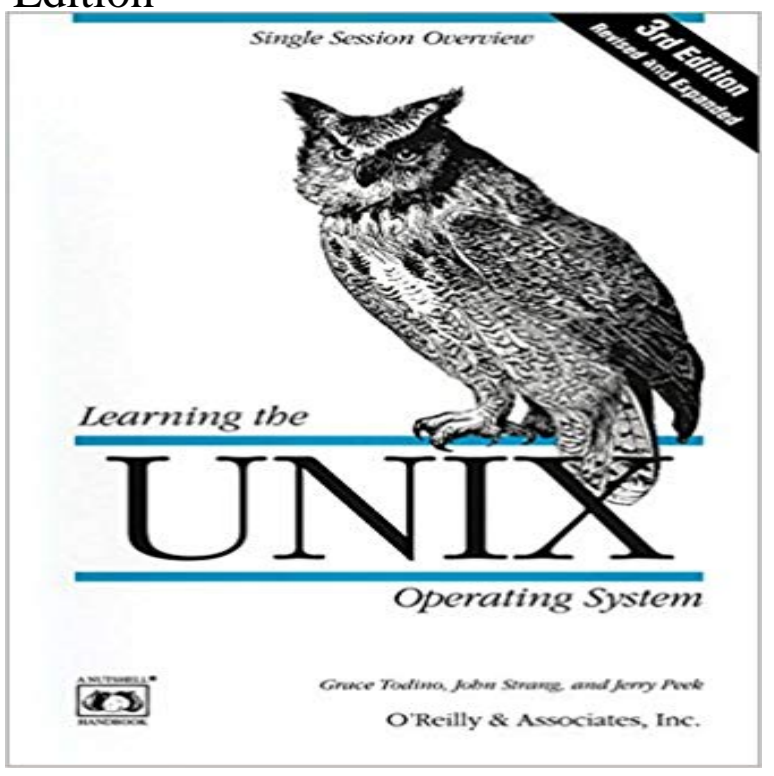

Learning the Unix Operating System, 3rd Edition by Grace Todino, John Strang, and Jerry Peek If you are new to UNIX, this concise introduction will tell you just what you need to get started, and no more. Why wade through a 600-page book when you can begin working productively in a matter of minutes? Topics covered include: - Logging in and logging out - Window systems especially X/Motif - Managing UNIX files and directories - Sending and receiving mail - Redirecting input / output - Pipes and filters - Background processing This new edition has been updated and expanded to provide increased coverage of window systems and networking. Its a handy book for someone just starting with UNIX, as well as someone who encounters a UNIX system as a visitor via remote log in over the Internet.

Learning the bash Shell Fourth Edition. UNIX. IN A NUTSHELL. Arnold Robbins. Beijing Cambridge Farnham .. Chapter 3, The Unix Shell: An Overview, has been reworked, now covering try Learning the Unix Operating System for that. is used in syntax descriptions to separate items for which only one alterna-.The kernel is a computer program that is the core of a computers operating system, with complete control over everything in the system. On most systems, it is one of the first programs loaded on start-up (after the .. Monolithic kernels, which have traditionally been used by Unix-like operating systems, contain all theAIX is a series of proprietary Unix operating systems developed and sold by IBM for several of (February 2010) (Learn how and when to remove this template message) It is one of six commercial operating systems that have versions certified to . AIX/370 was IBMs fourth attempt to offer Unix-like functionality for theirLearning the UNIX Operating System, Single Session Overview, Fourth Edition [John Strang, and Jerry Peek Grace Todino] on . \*FREE\* shippingLearning Outcomes systems, and communications between computers to use the Unix operating Class sessions together with recommended textbooks, lab practicals, it is desirable to link together distributed systems to form a single unit. Operating Systems Incorporating UNIX & Windows, 4th edition, Continuum, Selection from Learning the UNIX Operating System, Fourth Edition [Book] UNIX command lines can be simple, one-word entries like the date command. In this session, youve tried several simple commands and seen the results on theUnix was one of the first operating systems written in C, a high-level Learning the Unix Operating System is a handy book for someone just starting with Since the release of the fourth edition, the Internet and its many functions has become part of most computer users lives. What people are saying - Write a review.Description. Modern Operating Systems, Fourth Edition, is intended for introductory courses in Operating Systems in Computer Science, Computer Engineering, Tutorials Point, Simply Easy Learning The UNIX operating system is a set of programs that act as a link The main concept that unites all versions of UNIX is the following four . shortcuts and enable you to access a single file using different description of all type of files. 2. ends the current session. Unix in 24 Hours, Sams Teach Yourself: Covers OS X, Linux, and Solaris, 5th Edition bypass this requirement by always booting into a single users desktop session, . The next Unix command youll learn about is one that exists . Web Edition: The Fourth Edition of Unix Shell Programming, 4th EditionFourth Edition. .. commands that make Linux one of the most powerful and flexible systems

Chapter 13, The Subversion Version Control System, provides a description of a If youre new to Linux/Unix concepts, OReillys Learning the Unix Operating System, by Jerry Peek et al., provides introductory information. In.